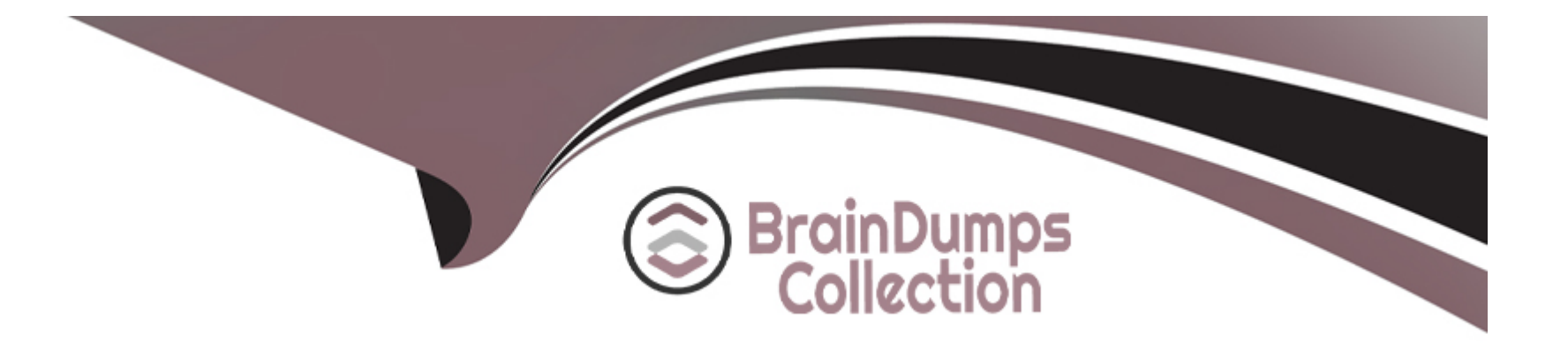

# **Free Questions for DEX-403E by braindumpscollection**

## **Shared by Flynn on 18-01-2024**

**For More Free Questions and Preparation Resources**

**Check the Links on Last Page**

### **Question 1**

#### **Question Type: MultipleChoice**

Universal Containers has created two custom objects called Seminars and Attendees. Organization-wide defaults for those objects have been set to private. Universal Containers wants to set up a new junction object between these objects. A select group of users should be able to edit records in the junction object.

Which two steps should an app builder take to configure the proper security?

#### **Options:**

**A)** Create an owner-based sharing rule that gives Read access to the junction object.

**B)** Set Sharing Settings to Read Only on both master-detail relationship fields.

**C)** Set lookup filters on both junction object relationship fields.

**D)** Create owner-based sharing rules that give Read access to the master objects.

#### **Answer:**

C, D

### **Question 2**

#### **Question Type: MultipleChoice**

Universal Containers has public Read-Write as the Account Org Wide Default (OWO) setting. visit form to the Universal Containers Customer Community report they can see all of Universal Containers' account records.

How should an app builder configure Account sharing so that Community users only see their own Account.

#### **Options:**

- **A)** Create an Account record type for External Accounts.
- **B)** Set the Account External OWD to Private.
- **C)** Define an Owner-based Sharing Rule for External Accounts.
- **D)** Define a Permission Set External Accounts.

#### **Answer:**

 $\overline{D}$ 

### **Question 3**

Universal containers require different fields to be filled out at each stage of the opportunity sales process. what configuration steps san an app builder use to meet this requirement?

#### **Options:**

- **A)** Define record types and page layouts for each stage
- **B)** Create a process builder to prompt the user for field information
- **C)** Add the path component to the lightning record page
- **D)** Set page layout required fields based on the current stage

#### **Answer:**

#### $\overline{C}$

### **Question 4**

**Question Type: MultipleChoice**

Universal containers requires that all users specify a contract is sent on each opportunity prior to marking it as closed won. uc wants to be able to report on how many opportunities have sent contracts compared to how many have a missing contract when the opportunities closed. what type of field should an app builder configure to fulfill this requirement ?

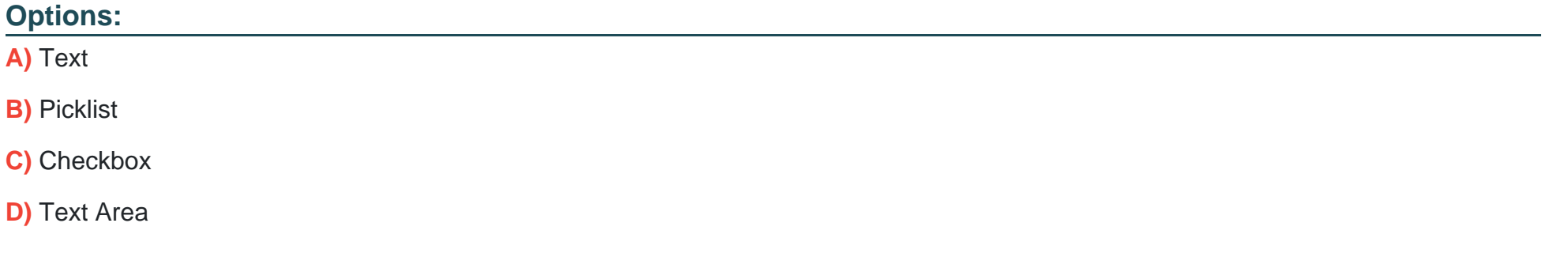

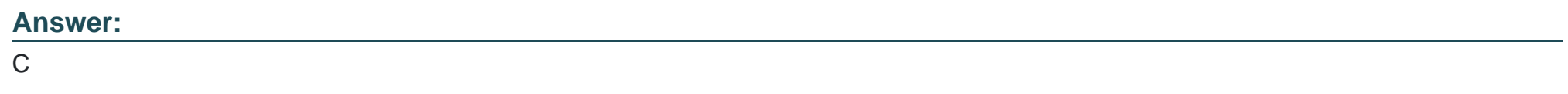

### **Question 5**

#### **Question Type: MultipleChoice**

Universal containers has a custom picklist called support level on the account object. They would like to show the real time value of support level on all case records. How can an app builder implement this requirement?

#### **Options:**

- **A)** Create a roll-up summary field using support level on the account object
- **B)** Create a formula field on the case object using the TEXT function.
- **C)** Create a process builder and use a field update on the case object.
- **D)** Create a formula field on the account object using the ISPICKVAL function

#### **Answer:**

#### $\mathcal{C}$

### **Question 6**

#### **Question Type: MultipleChoice**

An app builder wants to streamline the user experience by reflecting summarized calculation of specific fields on various objects.

Which three fields types should be used in roll-up summary fields to accomplish this?

Choose 3 answer

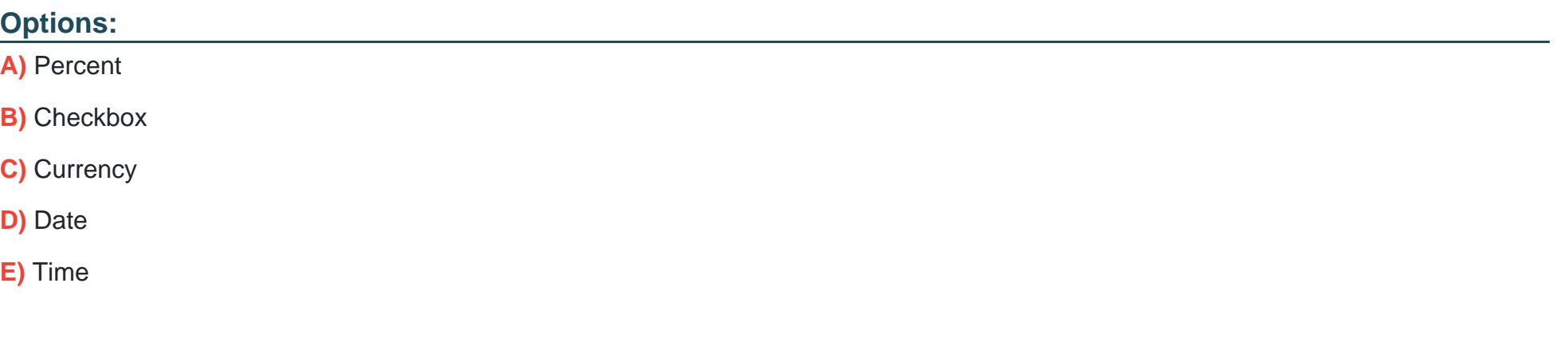

### **Answer:**

A, C, D

To Get Premium Files for DEX-403E Visit

[https://www.p2pexams.com/products/dex-403](https://www.p2pexams.com/products/DEX-403E)e

For More Free Questions Visit

[https://www.p2pexams.com/salesforce/pdf/dex-40](https://www.p2pexams.com/salesforce/pdf/dex-403e)3e